<span id="page-0-3"></span><span id="page-0-2"></span>**macro —** Macro definition and manipulation

[Description](#page-0-0) [Syntax](#page-0-1) [Remarks and examples](#page-3-0) [Also see](#page-19-0)

# <span id="page-0-0"></span>**Description**

global assigns strings to specified global macro names (*mname*s). local assigns strings to local macro names (*lclnames*). Both double quotes (" and ") and compound double quotes ('" and "') are allowed; see [U[\] 18.3.5 Double quotes](http://www.stata.com/manuals14/u18.pdf#u18.3.5Doublequotes). If the *string* has embedded quotes, compound double quotes are needed.

tempvar assigns names to the specified local macro names that may be used as temporary variable names in a dataset. When the program or do-file concludes, any variables with these assigned names are dropped.

tempname assigns names to the specified local macro names that may be used as temporary scalar or matrix names. When the program or do-file concludes, any scalars or matrices with these assigned names are dropped.

tempfile assigns names to the specified local macro names that may be used as names for temporary files. When the program or do-file concludes, any datasets created with these assigned names are erased.

macro manipulates global and local macros.

<span id="page-0-1"></span>See [U[\] 18.3 Macros](http://www.stata.com/manuals14/u18.pdf#u18.3Macros) for information on macro substitution.

# **Syntax**

```
global mname exp \end{bmatrix} : extended for \begin{bmatrix} \end{bmatrix} " \begin{bmatrix} string \end{bmatrix}" \begin{bmatrix} \end{bmatrix} "rigg \begin{bmatrix} \end{bmatrix}"'
<u>loc</u>al lclname exp \mid : extended_fcn \mid "\lceil string\rceil" \mid '"\lceil string\rceil"'\rceiltempvar lclname [lclname \lceil ... \rceil ]
tempname lclname [lclname \lceil ... \rceil ]
tempfile lclname [ lclname [ \ldots] ]local 
++lclname | --lclname 	
macro dir
<u>ma</u>cro drop \{ mname \left \lceil \ldots \rceil \right \rceil \left \lceil \lceil \mathit{mname*} \rceil \_ \mathtt{all} \right \rceilmacro list -

mname -

mname -

. . .   | all 
macro shift -

#

\left[\ldots\right]' expansion _ optr' \left[\ldots\right]
```
where *expansion optr* is

*lclname* | ++*lclname* | *lclname*++ | --*lclname* | *lclname*-- | =*exp* | :*extended fcn* | .*class directive* | macval(*lclname*)

and where *extended fcn* is any of the following:

Macro extended function for extracting program properties properties *command*

```
Macro extended functions for extracting data attributes

type | format | value label | variable label 	
varname
     data label
     sortedby
     varname})\ \} \ \{\ \mathtt{maxlength}\ |\ \#\ \big[\#_2\ \big]\ \} \ \big[\ \text{, strict}\ \big]\texttt{constraint} \{ # | \texttt{dir} \}char varname}[ ] \mid \text{ varname}[charname] \} or char \{ \text{ _data}[ ] \mid \text{ _data}[charname] \}Macro extended function for naming variables
     permname suggested_name \left[ , <u>l</u>ength(#) \right]Macro extended functions for filenames and file paths
     adosubdir <sup>["]</sup>filename<sup>["]</sup>
     dir \lceil"\rceildir\lceil"\rceil { <u>file</u>s \mid dirs \mid other \} \lceil"\rceil \mid pattern \lceil"\rceil \mid , nofail respectcase \rceil\texttt{systir} \, \lceil \, \texttt{STATE} \, \rceil \, \texttt{SITE} \, \rceil \, \texttt{PLUS} \, \lceil \, \texttt{PERSONAL} \, \rceil \, \textit{dirname} \, \rceilMacro extended function for accessing operating-system parameters
     environment name
Macro extended functions for names of stored results
     e(scalars | macros | matrices | functions)
     r(scalars | macros | matrices | functions)
     s(macros)
     all \{ globals | scalars | matrices \} \lceil "pattern" \rceilall {numeric|string} scalars <sup>["pattern"]</sup>
Macro extended function for formatting results
```
display ...

Macro extended function for manipulating lists list . . .

Macro extended functions related to matrices

 $\{$  <u>rown</u>ames  $|$  <u>coln</u>ames  $|$  <u>rowf</u>ullnames  $|$  colfullnames  $\}$  *matname* 

 $\{$  <u>rowe</u>q  $|$  coleq  $\}$  *matname*  $\lceil$  , quoted  $\rceil$ 

Macro extended function related to time-series operators

tsnorm  $string$  , varname]

Macro extended function for copying a macro

copy  $\set{\mathtt{local}}$  global  $\}$  *mname* 

Macro extended functions for parsing

word count | *#* of *string*

piece *#piece\_number #length\_of\_pieces* of  $\lceil \mathbf{``} \rceil$ "*string*" $\lceil \mathbf{``} \rceil$  , <u>nob</u>reak  $\rceil$ 

strlen $\{$  <u>loc</u>al|global*} mname* 

ustrlen $\set{\mathtt{local}}$  alobal  $\}$  *mname* 

udstrlen $\set{\underline{\texttt{local}}|\texttt{global}}$  *mname* 

subinstr  $\{$  global *mname2*  $|$  local *lclname2*  $\}$ 

 $\{$  "*from*"  $\}$   $\{$  " $to$ "  $\}$   $\{$  " $to$ "  $\}$ 

 $\left[$ , all  $\frac{count(global \space mname3 \mid \text{local} \space lchunk \space clabel})$ 

# <span id="page-3-0"></span>**Remarks and examples stature in the state of the state of the state of the state of the state of the state of the state of the state of the state of the state of the state of the state of the state of the state of the s**

Remarks are presented under the following headings:

[Formal definition of a macro](#page-3-1) [Global and local macro names](#page-4-0) [Macro assignment](#page-5-0) [Macro extended functions](#page-5-1) [Macro extended function for extracting program properties](#page-6-0) [Macro extended functions for extracting data attributes](#page-6-1) [Macro extended function for naming variables](#page-7-0) [Macro extended functions for filenames and file paths](#page-7-1) [Macro extended function for accessing operating-system parameters](#page-8-0) [Macro extended functions for names of stored results](#page-9-0) [Macro extended function for formatting results](#page-9-1) [Macro extended function for manipulating lists](#page-9-2) [Macro extended functions related to matrices](#page-9-3) [Macro extended function related to time-series operators](#page-10-0) [Macro extended function for copying a macro](#page-10-1) [Macro extended functions for parsing](#page-10-2) [Macro expansion operators and function](#page-12-0) [The tempvar, tempname, and tempfile commands](#page-13-0) [Temporary variables](#page-13-1) [Temporary scalars and matrices](#page-14-0) [Temporary files](#page-14-1) [Manipulation of macros](#page-16-0) [Macros as arguments](#page-18-0)

<span id="page-3-1"></span>Macros are a tool used in programming Stata, and this entry assumes that you have read [U[\] 18 Pro](http://www.stata.com/manuals14/u18.pdf#u18ProgrammingStata)**[gramming Stata](http://www.stata.com/manuals14/u18.pdf#u18ProgrammingStata)** and especially [U] **18.3 Macros**. This entry concerns advanced issues not previously covered.

# **Formal definition of a macro**

A macro has a macro name and macro contents. Everywhere a punctuated macro name appears in a command— punctuation is defined below—the macro contents are substituted for the macro name.

Macros come in two types, global and local. Macro names are up to 32 characters long for global macros and up to 31 characters long for local macros. The contents of global macros are defined with the global command and those of local macros with the local command. Global macros, once defined, are available anywhere in Stata. Local macros exist solely within the program or do-file in which they are defined. If that program or do-file calls another program or do-file, the local macros previously defined temporarily cease to exist, and their existence is reestablished when the calling program regains control. When a program or do-file ends, its local macros are permanently deleted.

To substitute the macro contents of a global macro name, the macro name is typed (punctuated) with a dollar sign ( $\hat{\mathbf{S}}$ ) in front. To substitute the macro contents of a local macro name, the macro name is typed (punctuated) with surrounding left and right single quotes  $(2)$ ). In either case, braces  $({2})$ can be used to clarify meaning and to form nested constructions. When the contents of an undefined macro are substituted, the macro name and punctuation are removed, and nothing is substituted in its place.

```
For example,
The input . . . is equivalent to . . .
global a "myvar"<br>generate $a = oldvar
generate $a = oldvar die enerate myvar = oldvar generate a = oldvar generate a = oldvar generate a = oldvar die enerate a = oldvar die enerate a = oldvar die enerate a = oldvar die enerate a = oldvar die enerate a = oldvar
                                                  generate a = oldvarphilocal a "myvar"<br>generate 'a' = oldvar
generate 'a' = oldvar generate myvar = oldvar
                                                  generate a = oldvar
global a "newvar"
global i = 2<br>generate $a$i = oldvar
                                                  generate newvar2 = oldvarlocal a "newvar"
local i = 2<br>generate 'a''i' = oldvar
                                                  generate newvar2 = oldvarglobal b1 "newvar"
global i=1
generate f(bfi) = oldvar generate newvar = oldvar
local b1 "newvar"
local i=1
generate 'b'i'' = oldvar generate newvar = oldvar
global b1 "newvar"
global a "b"
global i = 1generate f\a\i} = oldvar generate newvar = oldvar
local b1 "newvar"
local a "b"
local i = 1generate i a'i' = oldvar generate newvar = oldvar
```
# <span id="page-4-0"></span>**Global and local macro names**

What we say next is an exceedingly fine point: global macro names that begin with an underscore are really local macros; this is why local macro names can have only 31 characters. The local command is formally defined as equivalent to  $g$ lobal  $\Box$ . Thus the following are equivalent:

```
local x global _x
local i=1 global i=1
                     global _name "Bill"
local fmt : format myvar <br> global _fmt : format myvar
local 3 '2' global -3 $-2
```
tempvar is formally defined as equivalent to local *name* : tempvar for each name specified after tempvar. Thus

tempvar a b c

is equivalent to

local a : tempvar local b : tempvar local c : tempvar

which in turn is equivalent to

global \_a : tempvar global \_b : tempvar global \_c : tempvar

tempfile is defined similarly.

#### <span id="page-5-0"></span>**Macro assignment**

When you type

```
. local name "something"
```
or

. local name '"*something*"'

*something* becomes the contents of the macro. The compound double quotes ( $\lq$ " and " $\lq$ ) are needed when *something* itself contains quotation marks. When you type

. local name = *something*

*something* is evaluated as an expression, and the result becomes the contents of the macro. Note the presence and lack of the equal sign. That is, if you type

. local problem "2+2" . local result =  $2+2$ 

then problem contains 2+2, whereas result contains 4.

Finally, when you type

. local name : *something*

*something* is interpreted as an extended macro function. (Note the colon rather than nothing or the equal sign.) Of course, all of this applies to global as well as to local.

local ++*lclname*, or local --*lclname*, is used to increment, or decrement, *lclname*.

For instance, typing

. local ++x

<span id="page-5-1"></span>is equivalent to typing

. local  $x = 'x' + 1$ 

# **Macro extended functions**

Macro extended functions are of the form

. local *mname* : . . .

For instance,

```
. local x : type mpg
. local y : matsize
. local z : display %9.4f sqrt(2)
```
We document the macro extended functions below. Macro extended functions are typically used in programs, but you can experiment with them interactively. For instance, if you are unsure what 'local x : type mpg' does, you could type

```
. local x : type mpg
. display "'x'"
int
```
# <span id="page-6-0"></span>**Macro extended function for extracting program properties**

properties *command*

<span id="page-6-1"></span>returns the properties declared for *command*; see [P] [program properties](http://www.stata.com/manuals14/pprogramproperties.pdf#pprogramproperties).

# **Macro extended functions for extracting data attributes**

#### type *[varname](http://www.stata.com/manuals14/u11.pdf#u11.3Namingconventions)*

returns the storage type of *varname*, which might be int, long, float, double, str1, str2, etc.

#### format *[varname](http://www.stata.com/manuals14/u11.pdf#u11.3Namingconventions)*

returns the display format associated with *varname*, for instance, %9.0g or %12s.

#### value label *[varname](http://www.stata.com/manuals14/u11.pdf#u11.3Namingconventions)*

returns the name of the value label associated with *varname*, which might be "" (meaning no label), or, for example, make, meaning that the value label's name is make.

#### variable label *[varname](http://www.stata.com/manuals14/u11.pdf#u11.3Namingconventions)*

returns the variable label associated with *varname*, which might be " " (meaning no label), or, for example, Repair Record 1978.

#### data label

returns the dataset label associated with the dataset currently in memory, which might be "" (meaning no label), or, for example, 1978 Automobile Data. See [D] [label](http://www.stata.com/manuals14/dlabel.pdf#dlabel).

#### sortedby

returns the names of the variables by which the data in memory are currently sorted, which might be "" (meaning not sorted), or, for example, foreign mpg, meaning that the data are in the order of the variable foreign, and, within that, in the order of mpg (the order that would be obtained from the Stata command sort foreign mpg). See [D] [sort](http://www.stata.com/manuals14/dsort.pdf#dsort).

# $\texttt{label} \textit{valuedabel} \, \textit{name} \, \, \big\{ \, \texttt{maxlength} \, | \, \#\, \big[ \, \#_2 \, \big] \, \big\} \, \, \big[ \, \, , \, \, \texttt{strict} \, \big]$

returns the label value of *#* in *valuelabelname*. For instance, label forlab 1 might return Foreign cars if forlab were the name of a value label and 1 mapped to "Foreign cars". If 1 did not correspond to any mapping within the value label, or if the value label forlab were not defined, 1 (the *#* itself) would be returned.

*#*<sup>2</sup> optionally specifies the maximum length of the label to be returned. If label forlab 1 would return Foreign cars, then label forlab 1 6 would return Foreig.

maxlength specifies that, rather than looking up a number in a value label, label return the maximum length of the labelings. For instance, if value label yesno mapped 0 to no and 1 to yes, then its maxlength would be 3 because yes is the longest label and it has three characters.

strict specifies that nothing is to be returned if there is no value label for *#*.

# $\texttt{label} \ \textit{(varname)} \ \big\{ \texttt{maxlength} \, | \, \#\big[ \, \#_2 \, \big] \, \big\} \ \big[ \texttt{, strict} \, \big]$  $\texttt{label} \ \textit{(varname)} \ \big\{ \texttt{maxlength} \, | \, \#\big[ \, \#_2 \, \big] \, \big\} \ \big[ \texttt{, strict} \, \big]$  $\texttt{label} \ \textit{(varname)} \ \big\{ \texttt{maxlength} \, | \, \#\big[ \, \#_2 \, \big] \, \big\} \ \big[ \texttt{, strict} \, \big]$

works exactly as the above, except that rather than specifying the *valuelabelname* directly, you indirectly specify it. The value label name associated with *varname* is used, if there is one. If not, it is treated just as if *valuelabelname* were undefined, and the number itself is returned.

# $\texttt{constraint} \{ # | \texttt{dir} \}$

gives information on constraints.

constraint *#* puts constraint *#* in *mname* or returns " " if constraint *#* is not defined. constraint # for  $\# < 0$  is an error.

constraint dir returns an unsorted numerical list of those constraints that are currently defined. For example,

```
. constraint 1 price = weight
. constraint 2 mpg > 20
. local myname : constraint 2
. macro list _myname
_myname: mpg > 20
. local aname : constraint dir
. macro list _aname<br>aname: 2 1
aname:
```
char *[varname](http://www.stata.com/manuals14/u11.pdf#u11.3Namingconventions)*[ ] | *varname*[*charname*] or char dta[ ] | dta[*charname*] returns information on the characteristics of a dataset; see [P] [char](http://www.stata.com/manuals14/pchar.pdf#pchar). For instance,

```
. use http://www.stata-press.com/data/r14/auto
(1978 Automobile Data)
. char mpg[one] "this"
. char mpg[two] "that"
. local x : char mpg[one]
. di "'x'"
this
. local x : char mpg[nosuch]
. di "'x'"
. local x : char mpg[]
. di "'x'"
two one
```
## <span id="page-7-0"></span>**Macro extended function for naming variables**

 $\texttt{permname} \; \textit{suggested\_name} \; \left[ \; \texttt{, length}(\texttt{\#}) \right]$ 

returns a valid new variable name based on *suggested name* in *mname*, where *suggested name* must follow naming conventions but may be too long or correspond to an already existing variable.

length(*#*) specifies the maximum length of the returned variable name, which must be between 8 and 32. length(32) is the default. For instance,

```
. local myname : permname foreign
. macro list _myname
_myname: foreign1
.local aname : permname displacement, length(8)
. macro list _aname
_aname: displace
```
### <span id="page-7-1"></span>**Macro extended functions for filenames and file paths**

adosubdir <sup>["]</sup>*[filename](http://www.stata.com/manuals14/u11.pdf#u11.6Filenamingconventions)*<sup>["]</sup>

puts in *mname* the subdirectory in which Stata would search for this file along the ado-path. Typically, the directory name would be the first letter of *filename*. However, certain files may result in a different name depending on their extension.

dir  $\lceil$  "  $\vert$  dir $\vert$  "  $\vert$  files  $\vert$  dirs  $\vert$  other  $\}$   $\lceil$  "  $\vert$   $\vert$  pattern $\lceil$  "  $\vert$   $\vert$  , nofail respectcase  $\vert$ puts in *mname* the specified files, directories, or entries that are neither files nor directories, from directory *dir* and matching pattern *pattern*, where the pattern matching is defined by Stata's [strmatch\(](http://www.stata.com/manuals14/fnstringfunctions.pdf#fnStringfunctionsstrmatch()) $s_1, s_2$ ) function; see [FN] [String functions](http://www.stata.com/manuals14/fnstringfunctions.pdf#fnStringfunctions). The quotes in the command are optional but recommended, and they are nearly always required surrounding *pattern*. The returned string will contain each of the names, separated one from the other by spaces and each enclosed in double quotes. If *mname* is subsequently used in a quoted context, it must be enclosed in compound double quotes: '"'*mname*'"'.

The nofail option specifies that if the directory contains too many filenames to fit into a macro, rather than issuing an error, the filenames that fit into *mname* should be returned. nofail should rarely, if ever, be specified.

In Windows only, the respectcase option specifies that dir respect the case of filenames when performing matches. Unlike other operating systems, Windows has, by default, case-insensitive filenames. respectcase is ignored in operating systems other than Windows.

For example,

local list : dir . files "\*" makes a list of all regular files in the current directory. In list might be returned "subjects.dta" "step1.do" "step2.do" "reest.ado".

local list : dir . files "s\*", respectcase in Windows makes a list of all regular files in the current directory that begin with a lowercase "s". The case of characters in the filenames is preserved. In Windows, without the respectcase option, all filenames would be converted to lowercase before being compared with *pattern* and possibly returned.

local list : dir . dirs "\*" makes a list of all subdirectories of the current directory. In list might be returned "notes" "subpanel".

local list : dir . other "\*" makes a list of all things that are neither regular files nor directories. These files rarely occur and might be, for instance, Unix device drivers.

local list : dir "\mydir\data" files "\*" makes a list of all regular files that are to be found in \mydir\data. Returned might be "example.dta" "make.do" "analyze.do".

It is the names of the files that are returned, not their full path names.

local list : dir "subdir" files "\*" makes a list of all regular files that are to be found in subdir of the current directory.

sysdir [ STATA | BASE | SITE | PLUS | PERSONAL ]

returns the various Stata system directory paths; see [P] [sysdir](http://www.stata.com/manuals14/psysdir.pdf#psysdir). The path is returned with a trailing separator; for example, sysdir STATA might return D:\PROGRAMS\STATA\.

sysdir *dirname*

returns *dirname*. This function is used to code local x : sysdir 'dir', where 'dir' might contain the name of a directory specified by a user or a keyword, such as STATA or BASE. The appropriate directory name will be returned. The path is returned with a trailing separator.

# <span id="page-8-0"></span>**Macro extended function for accessing operating-system parameters**

environment *name*

returns the contents of the operating system's environment variable named *name*, or " " if *name* is undefined.

## <span id="page-9-0"></span>**Macro extended functions for names of stored results**

e(scalars | macros | matrices | functions)

returns the names of all the stored results in e() of the specified type, with the names listed one after the other and separated by one space. For instance,  $e$  (scalars) might return N 11<sub>0</sub> 11 df  $\text{m}$  chi2 r2 p, meaning that scalar stored results  $e(N)$ ,  $e(11_0)$ , ... exist.

r(scalars | macros | matrices | functions)

returns the names of all the stored results in  $r()$  of the specified type.

s(macros)

returns the names of all the stored results in s() of type macro, which is the only type that exists within  $s()$ .

all  $\{$  globals  $|$  scalars  $|$  matrices  $\}$   $\lceil$  "pattern"  $\rceil$ 

puts in *mname* the specified globals, scalars, or matrices that match the *pattern*, where the matching is defined by Stata's [strmatch\(](http://www.stata.com/manuals14/fnstringfunctions.pdf#fnStringfunctionsstrmatch()) $s_1$ ,  $s_2$ ) function; see [FN] [String functions](http://www.stata.com/manuals14/fnstringfunctions.pdf#fnStringfunctions).

```
all \{ numeric |\text{string}\} scalars \lceil "pattern" \rceil
```
<span id="page-9-1"></span>puts in *mname* the specified numeric or string scalars that match the *pattern*, where the matching is defined by Stata's [strmatch\(](http://www.stata.com/manuals14/fnstringfunctions.pdf#fnStringfunctionsstrmatch()) $s_1, s_2$ ) function; see [FN] [String functions](http://www.stata.com/manuals14/fnstringfunctions.pdf#fnStringfunctions).

## **Macro extended function for formatting results**

display ...

returns the results from the display command. The display extended function is the display command, except that the output is rerouted to a macro rather than to the screen.

You can use all the features of display that make sense. That is, you may not set styles with as *style* because macros do not have colors, you may not use <u>continue</u> to suppress going to a new line on the real display (it is not being displayed), you may not use **newline** (for the same reason), and you may not use request to obtain input from the console (because input and output have nothing to do with macro definition). Everything else works. See [P] [display](http://www.stata.com/manuals14/pdisplay.pdf#pdisplay).

Example:

<span id="page-9-2"></span>local  $x :$  display  $%9.4f$  sqrt $(2)$ 

## **Macro extended function for manipulating lists**

list .

<span id="page-9-3"></span>fills in *mname* with the *macrolist directive*, which specifies one of many available commands or operators for working with macros that contain lists; see [P] [macro lists](http://www.stata.com/manuals14/pmacrolists.pdf#pmacrolists).

# **Macro extended functions related to matrices**

In understanding the functions below, remember that the *fullname* of a matrix row or column is defined as *eqname*:*name*. For instance, *fullname* might be outcome:weight, and then the *eqname* is outcome and the *name* is weight. Or the *fullname* might be gnp:L.cpi, and then the *eqname* is gnp and the *name* is L.cpi. Or the *fullname* might be mpg, in which case the *eqname* is " " and the *name* is mpg. Or the *fullname* might be gnp:1.south#1.smsa, and then the *eqname* is gnp and the *name* is 1. south#1. smsa. For more information, see [P] **[matrix define](http://www.stata.com/manuals14/pmatrixdefine.pdf#pmatrixdefine)**.

#### rownames *matname*

returns the names of the rows of *matname*, listed one after another and separated by one space. As many names are listed as there are rows of *matname*.

colnames *matname*

is like rownames, but returns the names of the columns.

rowfullnames *matname*

returns the full names of the rows of *matname*, listed one after another and separated by one space. As many full names are listed as there are rows of *matname*.

colfullnames *matname*

is like rowfullnames, but returns the full names of the columns.

```
roweq matname -

, quoted
```
returns the equation names of the columns of *matname*, listed one after another and separated by one space. As many names are listed as there are columns of *matname*. If the eqname of a column is blank,  $\angle$  (underscore) is substituted. Thus roweq might return "Poor Poor Poor Average Average Average" for one matrix and " $-$ " for another. quoted specifies that equation names be enclosed in double quotes.

 $\texttt{codeq}$  *matname*  $\lceil$  , quoted  $\rceil$ 

is like roweq, but returns the equation names of the columns.

<span id="page-10-0"></span>In all cases, *matname* may be either a Stata matrix name or a matrix stored in e() or r(), such as  $e(b)$  or  $e(V)$ .

## **Macro extended function related to time-series operators**

tsnorm *string*

returns the canonical form of *string* when *string* is interpreted as a time-series operator. For instance, if *string* is ldl, then L2D is returned, or if *string* is l.ldl, then L3D is returned. If *string* is nothing, "" is returned.

```
tsnorm string, varname
```
<span id="page-10-1"></span>returns the canonical form of *string* when *string* is interpreted as a time-series–operated variable. For instance, if *string* is 1d1.gnp, then L2D.gnp is returned, or if string is 1.1d1.gnp, then L3D.gnp is returned. If *string* is just a variable name, then the variable name is returned.

# **Macro extended function for copying a macro**

copy { local | global } *mname*

<span id="page-10-2"></span>returns a copy of the contents of *mname*, or an empty string if *mname* is undefined.

## **Macro extended functions for parsing**

word count *string*

returns the number of tokens in *string*. A token is a word (characters separated by spaces) or set of words enclosed in quotes. Do not enclose *string* in double quotes because word count will return 1.

```
word # of string
```
returns the *#*th token of *string*. Do not enclose *string* in double quotes.

 $\texttt{piece\ \#}_1\ \text{\#}_2\ \texttt{of\ \ "string"} \big[\ ,\ \texttt{nobreak}\,\big]$ 

returns a piece of *string*. This macro extended function provides a smart method of breaking a string into pieces of roughly the specified [display columns](http://www.stata.com/manuals14/u12.pdf#u12.4.2.2DisplayingUnicodecharacters). *#*<sup>1</sup> specifies which piece to obtain. *#*<sup>2</sup> specifies the maximum number of display columns of each piece. Each piece is built trying to fill to the maximum number of display columns without breaking in the middle of a word. However, when a word takes more display columns than  $\#_2$ , the word will be split unless nobreak is specified. nobreak specifies that words not be broken, even if that would result in a string being displayed in more than  $#_2$  columns.

Compound double quotes may be used around *string* and must be used when *string* itself might contain double quotes.

strlen  $\{$  local  $\}$  abobal  $\}$  *mname* 

returns the length of the contents of *mname* in bytes. If *mname* is undefined, then 0 is returned. For instance,

```
. constraint 1 price = weight
. local myname : constraint 1
. macro list _myname
_myname price = weight
. local lmyname : strlen local myname
. macro list _lmyname
_lmyname: 14
```
ustrlen  $\{$  local $|$ global $\}$  *mname* 

returns the length of the contents of *mname* in Unicode characters. If *mname* is undefined, then 0 is returned.

```
udstrlen \{ local|\,global\, \} mname
 returns the length of the contents of mname in display columns. If mname is undefined, then 0 is
 returned.
```
subinstr local *mname* "*from*" "*to*"

returns the contents of *mname*, with the first occurrence of "*from*" changed to "*to*".

subinstr local *mname* "*from*" "*to*", all

does the same thing but changes all occurrences of "*from*" to "*to*".

subinstr local *mname* "*from*" "*to*", word

returns the contents of *mname*, with the first occurrence of the word "*from*" changed to "*to*". A word is defined as a space-separated token or a token at the beginning or end of the string.

subinstr local *mname* "*from*" "*to*", all word

does the same thing but changes all occurrences of the word "*from*" to "*to*".

subinstr global *mname* . . .

is the same as the above, but obtains the original string from the global macro \$mname rather than from the local macro *mname*.

subinstr ... global *mname* ..., ... count({global|local} *mname2*) in addition to the usual, places a count of the number of substitutions in the specified global or in local macro *mname2*.

## Example 1

```
. local string "a or b or c or d"
. global newstr : subinstr local string "c" "sand"
. display "$newstr"
a or b or sand or d
. local string2 : subinstr global newstr "or" "and", all count(local n)
. display "'string2'"
a and b and sand and d
```
◁

```
. display "'n'"
3
. local string3: subinstr local string2 "and" "x", all word
. display "'string3'"
a x b x sand x d
```
<span id="page-12-0"></span>The "and" in "sand" was not replaced by "x" because the word option was specified.

## **Macro expansion operators and function**

There are five macro expansion operators that may be used within references to local (not global) macros.

'*lclname*++' and '++*lclname*' provide inline incrementation of local macro *lclname*. For example,

```
. local x 5
. display "'x++'"
5
. display "'x'"
6
```
++ can be place before *lclname*, in which case *lclname* is incremented before '*lclname*' is evaluated.

```
. local x 5
. display "'++x'"
6
. display "'x'"
6
```
'*lclname*--' and '--*lclname*' provide inline decrementation of local macro *lclname*.

'=*exp*' provides inline access to Stata's expression evaluator. The Stata expression *exp* is evaluated and the result substituted. For example,

```
. local alpha = 0.05
. regress mpg weight, level('=100*(1-'alpha')')
```
':*extended fcn*' provides inline access to Stata's extended macro functions. ':*extended fcn*' evaluates to the results of the extended macro function *extended fcn*. For example,

. format ':format gear\_ratio' headroom

will set the display format of headroom to that of gear ratio, which was obtained via the extended macro function format.

'.*class directive*' provides inline access to class-object values. See [P] [class](http://www.stata.com/manuals14/pclass.pdf#pclass) for details.

The macro expansion function 'macval(name)' expands local macro name but not any macros contained within name. For instance, if name contained "example 'of' macval", 'name' would expand to "example macval" (assuming that 'of' is not defined), whereas 'macval(name)' would expand to "example 'of' macval". The 'of' would be left just as it is.

# □ Technical note

To store an unexpanded macro within another macro, use " \" to prevent macro expansion. This is useful when defining a formula with elements that will be substituted later in the program. To save the formula sart( $'A' + 1$ ), where  $'A'$  is a macro you would like to fill in later, you would use the command

. local formula sqrt $(\n\begin{matrix} \n\cdot & 4 \\
1 & 4\n\end{matrix})$ 

which would produce

. macro list \_formula  $sort('A' + 1)$ 

Because the statement  $\langle A \rangle$  was used, it prevented Stata from expanding the macro  $\langle A \rangle$  when it stored it in the macro 'formula'.

Now you can fill in the macro 'A' with different statements and have this be reflected when you call 'formula'.

```
. local A 2^3
. display "formula 'formula': " 'formula'
formula sqrt(2^3 + 1): 3
. local A \log 10((A' + 2)^3). display "formula 'formula': " 'formula'
formula sqrt(log10((2^3 + 2)^3) + 1): 2
```
 $\Box$ 

## <span id="page-13-0"></span>**The tempvar, tempname, and tempfile commands**

The tempvar, tempname, and tempfile commands create names that may be used for temporary variables, temporary scalars and matrices, and temporary files. A temporary element exists while the program or do-file is running but, once it concludes, automatically ceases to exist.

#### <span id="page-13-1"></span>**Temporary variables**

You are writing a program, and in the middle of it you need to calculate a new variable equal to  $var1^2 + var2^2$  for use in the calculation. You might be tempted to write

> (code omitted) generate sumsq =  $var1^2$  +  $var2^2$ (code continues) (code uses sumsq in subsequent calculations) drop sumsq

This would be a poor idea. First, users of your program might already have a variable called sumsq, and if they did, your program would break at the generate statement with the error "sumsq already defined". Second, your program in the subsequent code might call some other program, and perhaps that program also attempts (poorly) to create the variable sumsq. Third, even if nothing goes wrong, if users press Break after your code executes generate but before drop, you would confuse them by leaving behind the sumsq variable.

The way around these problems is to use temporary variables. Your code should read

(code omitted) tempvar sumsq generate 'sumsq' = var1^2 + var2^2 (code continues) (code uses 'sumsq' in subsequent calculations) (you do not bother to drop 'sumsq')

The tempvar sumsq command creates a local macro called sumsq and stores in it a name that is different from any name currently in the data. Subsequently, you then use 'sumsq' with single quotes around it rather than sumsq in your calculation, so that rather than naming your temporary variable sumsq, you are naming it whatever Stata wants you to name it. With that small change, your program works just as before.

Another advantage of temporary variables is that you do not have to drop them—Stata will do that for you when your program terminates, regardless of the reason for the termination. If a user presses Break after the generate, your program is stopped, the temporary variables are dropped, and things really are just as if the user had never run your program.

#### □ Technical note

What do these temporary variable names assigned by Stata look like? It should not matter to you; however they look, they are guaranteed to be unique (tempvar will not hand out the same name to more than one concurrently executing program). Nevertheless, to satisfy your curiosity,

```
. tempvar var1 var2
. display "'var1' 'var2'"
__000009 __00000A
```
Although we reveal the style of the names created by tempvar, you should not depend on this style. All that is important is that

- The names are unique; they differ from one call to the next.
- You should not prefix or suffix them with additional characters.
- Stata keeps track of any names created by tempvar and, when the program or do-file ends, searches the data for those names. Any variables found with those names are automatically dropped. This happens regardless of whether your program ends with an error.

 $\Box$ 

#### <span id="page-14-0"></span>**Temporary scalars and matrices**

tempname is the equivalent of tempvar for obtaining names for scalars and matrices. This use is explained, with examples, in [P] [scalar](http://www.stata.com/manuals14/pscalar.pdf#pscalar).

## □ Technical note

The temporary names created by tempname look just like those created by tempvar. The same cautions and features apply to tempname as tempvar:

- The names are unique; they differ from one call to the next.
- You should not prefix or suffix them with additional characters.
- Stata keeps track of any names created by tempname and, when the program or do-file ends, searches for scalars or matrices with those names. Any scalars or matrices so found are automatically dropped; see [P] [scalar](http://www.stata.com/manuals14/pscalar.pdf#pscalar). This happens regardless of whether your program ends with an error.

 $\Box$ 

### <span id="page-14-1"></span>**Temporary files**

tempfile is the equivalent of tempvar for obtaining names for disk files. Before getting into that, let's discuss how you should not use tempfile. Sometimes, in the midst of your program, you will find it necessary to destroy the user's data to obtain your desired result. You do not want to change the data, but it cannot be helped, and therefore you would like to arrange things so that the user's original data are restored at the conclusion of your program.

You might then be tempted to save the user's data in a (temporary) file, do your damage, and then restore the data. You can do this, but it is complicated, because you then have to worry about the user pressing Break after you have stored the data and done the damage but have not yet restored the data. Working with capture (see [P] [capture](http://www.stata.com/manuals14/pcapture.pdf#pcapture)), you can program all of this, but you do not have to. Stata's preserve command (see [P] [preserve](http://www.stata.com/manuals14/ppreserve.pdf#ppreserve)) will handle saving and restoring the user's data, regardless of how your program ends.

Still, there may be times when you need temporary files. For example,

```
(code omitted)
preserve \frac{1}{2} preserve user's data
keep var1 var2 xvar
save master, replace
drop var2
save part1, replace
use master, clear
drop var1
rename var2 var1
append using part1
erase master.dta
erase part1.dta
(code continues)
```
This is poor code, even though it does use preserve so that, regardless of how this code concludes, the user's original data will be restored. It is poor because datasets called master.dta and part1.dta might already exist, and, if they do, this program will replace the user's (presumably valuable) data. It is also poor because, if the user presses Break before both (temporary) datasets are erased, they will be left behind to consume (presumably valuable) disk space.

Here is how the code should read:

```
(code omitted)
preserve \frac{1}{2} preserve user's data
keep var1 var2 xvar<br>tempfile master part1
                                  1/ declare temporary files
save "'master'"
drop var2
save "'part1'"
use "'master'", clear
drop var1
rename var2 var1
append using "'part1'"
(code continues; temporary files are not erased)
```
In this version, Stata was asked to provide the names of temporary files in local macros named master and part1. We then put single quotes around master and part1 wherever we referred to them so that, rather than using the names master and part1, we used the names Stata handed us. At the end of our program, we no longer bother to erase the temporary files. Because Stata gave us the temporary filenames, it knows that they are temporary and erases them for us if our program completes, has an error, or the user presses Break.

#### □ Technical note

What do the temporary filenames look like? Again it should not matter to you, but for the curious,

```
. tempfile file1 file2
. display "'file1' 'file2'"
/tmp/St13310.0001 /tmp/St13310.0002
```
We were using the Unix version of Stata; had we been using the Windows version, the last line might read

```
. display "'file1' 'file2'"
C:\WIN\TEMP\ST_0a00000c.tmp C:\WIN\TEMP\ST_00000d.tmp
```
Under Windows, Stata uses the environment variable TEMP to determine where temporary files are to be located. This variable is typically set in your autoexec.bat file. Ours is set to C:\WIN\TEMP. If the variable is not defined, Stata places temporary files in your current directory.

Under Unix, Stata uses the environment variable TMPDIR to determine where temporary files are to be located. If the variable is not defined, Stata locates temporary files in /tmp.

Although we reveal the style of the names created by tempfile, just as with tempvar, you should not depend on it. tempfile produces names the operating system finds pleasing, and all that is important is that

- The names are unique; they differ from one call to the next.
- You should assume that they are so long that you cannot prefix or suffix them with additional characters and make use of them.
- Stata keeps track of any names created by tempfile, and, when your program or do-file ends, looks for files with those names. Any files found are automatically erased. This happens regardless of whether your program ends with an error.

```
\Box
```
# <span id="page-16-0"></span>**Manipulation of macros**

macro dir and macro list list the names and contents of all defined macros; both do the same thing:

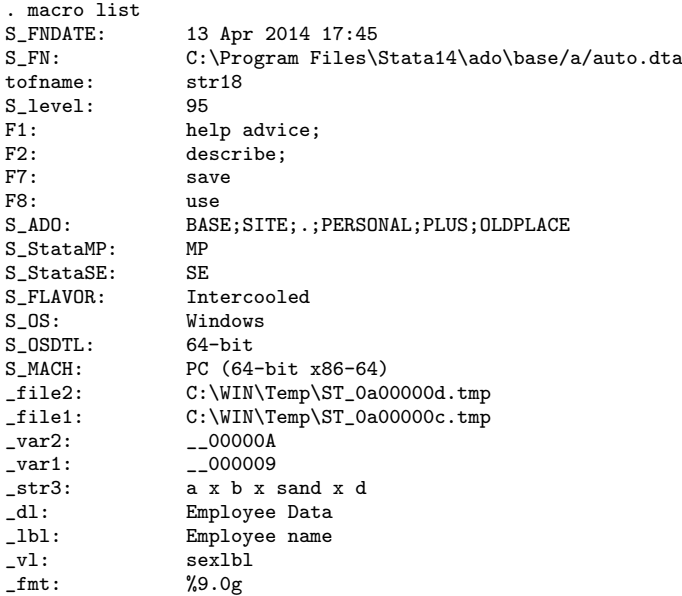

macro drop eliminates macros from memory, although it is rarely used because most macros are local and automatically disappear when the program ends. Macros can also be eliminated by defining their contents to be nothing using global or local, but macro drop is more convenient.

Typing macro drop *base*\* drops all global macros whose names begin with *base*.

Typing macro drop  $\text{all}$  eliminates all macros except system macros—those with names that begin with " $S$ <sup>"</sup>.

Typing macro drop  $S$   $\rightarrow$  does not drop all system macros that begin with " $S$ ". It leaves certain macros in place that should not be casually deleted.

#### Example 2

```
. macro drop _var* _lbl tofname _fmt
. macro list<br>S_FNDATE:
S_FNDATE: 13 Apr 2014 17:45<br>S FN: C:\Program Files\;
                 C:\Program Files\Stata14\ado\base/a/auto.dta
S_level: 95
F1: help advice;
F2: describe;<br>F7: save
                 save
F8: use<br>S ADO: BAS!
                 BASE: SITE:.: PERSONAL: PLUS: OLDPLACE
S_StataMP: MP<br>S StataSE: SE
S_StataSE:<br>S_FLAVOR:
S_FLAVOR: Intercooled<br>S OS: Windows
                Windows<br>64-bit
S_OSDTL:<br>S MACH:
S_MACH: PC (64-bit x86-64)<br>file2: C:\WIN\Temp\ST_0a0
                C:\WIN\Temp\ST_0a00000d.tmp
_file1: C:\WIN\Temp\ST_0a00000c.\tmp)_str3: a x b x sand x d
                Employee Data
_vl: sexlbl
. macro drop _all
. macro list
S_FNDATE: 13 Apr 2014 17:45
S_FN: C:\Program Files\Stata14\ado\base/a/auto.dta
S_level: 95
S_ADO: BASE;SITE;.;PERSONAL;PLUS;OLDPLACE
S StataMP: MP
S_StataSE: SE<br>S_FLAVOR: Intercooled
S_FLAVOR:<br>S_OS:
                 Windows<br>64-bits
S_OSDTL:
S_MACH: PC (64-bit x86-64)
. macro drop S_*
. macro list
S_level: 95<br>S_ADO: BA
                 BASE;SITE;.;PERSONAL;PLUS;OLDPLACE<br>MP
S\_StataMP:S_StataSE: SE<br>S_FLAVOR: Int
S_FLAVOR: Intercooled<br>S OS: Windows
                 Windows
S_OSDTL: 64-bit
S_MACH: PC (64-bit x86-64)
```
## □ Technical note

Stata usually requires that you explicitly drop something before redefining it. For instance, before redefining a value label with the label define command or redefining a program with the program define command, you must type label drop or program drop. This way, you are protected from accidentally replacing something that might require considerable effort to reproduce.

Macros, however, may be redefined freely. It is not necessary to drop a macro before redefining it. Macros typically consist of short strings that could be easily reproduced if necessary. The inconvenience of the protection is not justified by the small benefit.  $\Box$ 

#### <span id="page-18-0"></span>**Macros as arguments**

Sometimes programs have in a macro a list of things—numbers, variable names, etc.—that you wish to access one at a time. For instance, after parsing (see [U[\] 18.4 Program arguments](http://www.stata.com/manuals14/u18.pdf#u18.4Programarguments)), you might have in the local macro 'varlist' a list of variable names. The tokenize command (see [P] [tokenize](http://www.stata.com/manuals14/ptokenize.pdf#ptokenize)) will take any macro containing a list and assign the elements to local macros named '1', '2', and so on. That is, if 'varlist' contained "mpg weight displ", then coding

tokenize 'varlist'

will make '1' contain "mpg", '2' contain "weight", '3' contain "displ", and '4' contain "" (nothing). The empty fourth macro marks the end of the list.

macro shift can be used to work through these elements one at a time in constructs like

```
while "1" " != " " do something based on '1'
        macro shift
}
```
macro shift discards '1', shifts '2' to '1', '3' to '2', and so on. For instance, in our example, after the first macro shift, '1' will contain "weight", '2' will contain "displ", and '3' will contain "" (nothing).

It is better to avoid macro shift and instead code

```
local i = 1while ^{\mathfrak{n}\ell} ^{\ell} i''" ^{\mathfrak{l}} = "" {
            do something based on ''i''
            local i = 'i' + 1}
```
This second approach has the advantage that it is faster. Also what is in  $1$ ,  $2$ , ... remains unchanged so that you can pass through the list multiple times without resetting it (coding "tokenize 'varlist'" again).

It is even better to avoid tokenize and the numbered macros altogether and to instead loop over the variables in 'varlist' directly:

```
foreach var of local varlist {
        do something based on 'var'
}
```
This is easier to understand and executes even more quickly; see [P] [foreach](http://www.stata.com/manuals14/pforeach.pdf#pforeach).

macro shift *#* performs multiple macro shifts, or if *#* is 0, none at all. That is, macro shift 2 is equivalent to two macro shift commands. macro shift 0 does nothing.

Also see [P] **[macro lists](http://www.stata.com/manuals14/pmacrolists.pdf#pmacrolists)** for other list-processing commands.

# <span id="page-19-0"></span>**Also see**

- [P] [char](http://www.stata.com/manuals14/pchar.pdf#pchar) Characteristics
- [P] [creturn](http://www.stata.com/manuals14/pcreturn.pdf#pcreturn) Return c-class values
- [P] [display](http://www.stata.com/manuals14/pdisplay.pdf#pdisplay) Display strings and values of scalar expressions
- [P] [gettoken](http://www.stata.com/manuals14/pgettoken.pdf#pgettoken) Low-level parsing
- [P] [macro lists](http://www.stata.com/manuals14/pmacrolists.pdf#pmacrolists) Manipulate lists
- [P] [matrix](http://www.stata.com/manuals14/pmatrix.pdf#pmatrix) Introduction to matrix commands
- [P] [numlist](http://www.stata.com/manuals14/pnumlist.pdf#pnumlist) Parse numeric lists
- [P] [preserve](http://www.stata.com/manuals14/ppreserve.pdf#ppreserve) Preserve and restore data
- [P] [program](http://www.stata.com/manuals14/pprogram.pdf#pprogram) Define and manipulate programs
- [P] [return](http://www.stata.com/manuals14/preturn.pdf#preturn) Return stored results
- [P] [scalar](http://www.stata.com/manuals14/pscalar.pdf#pscalar) Scalar variables
- [P] [syntax](http://www.stata.com/manuals14/psyntax.pdf#psyntax) Parse Stata syntax
- [P] [tokenize](http://www.stata.com/manuals14/ptokenize.pdf#ptokenize) Divide strings into tokens
- $[M-5]$  st\_global() Obtain strings from and put strings into global macros
- $[M-5]$  st\_local() Obtain strings from and put strings into Stata macros
- [U[\] 12.8 Characteristics](http://www.stata.com/manuals14/u12.pdf#u12.8Characteristics)
- [U[\] 18 Programming Stata](http://www.stata.com/manuals14/u18.pdf#u18ProgrammingStata)
- [U[\] 18.3 Macros](http://www.stata.com/manuals14/u18.pdf#u18.3Macros)

[Stata Functions Reference Manual](http://www.stata.com/manuals14/fnfn.pdf#fnfnFunctions)